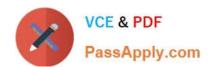

# 1Z0-931-22<sup>Q&As</sup>

Oracle Autonomous Database Cloud 2022 Professional

# Pass Oracle 1Z0-931-22 Exam with 100% Guarantee

Free Download Real Questions & Answers PDF and VCE file from:

https://www.passapply.com/1z0-931-22.html

100% Passing Guarantee 100% Money Back Assurance

Following Questions and Answers are all new published by Oracle
Official Exam Center

- Instant Download After Purchase
- 100% Money Back Guarantee
- 365 Days Free Update
- 800,000+ Satisfied Customers

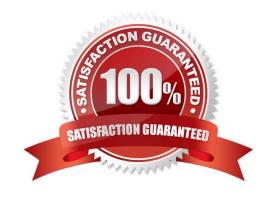

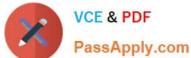

### **QUESTION 1**

What are two differentiators of Oracle Autonomous Database Dedicated Infrastructure?

- A. Users have OS access to the database machine.
- B. Users can customize the maintenance schedule.
- C. It offers greater control and isolation starting at the Exadata cloud infrastructure level.
- D. Users have SYS privileges in the database.
- E. Users can customize the OS stack and add additional packages

Correct Answer: BC

https://docs.oracle.com/en/cloud/paas/autonomous- database/adbat/index.html#articletitle

You can set the maintenance window for an Autonomous Exadata Infrastructure resource when you create it or you can set or change it later. See Create an Autonomous Exadata Infrastructure Resource or Change the Maintenance Schedule of an Autonomous Exadata Infrastructure Resource.

You can set the maintenance window for an Autonomous Container Database when you create it or you can set or change it later. See Create an Autonomous Container Database or Change the Maintenance Schedule of an Autonomous Container Database.

Once a maintenance activity is scheduled based on the maintenance window you set, you can manage the actual timing of the activity, even to the point of changing the patch version, applying the patch immediately, or skipping the activity. See View and Manage Scheduled Maintenance of an Autonomous Exadata Infrastructure Resource and View and Manage Scheduled Maintenance of an Autonomous Container Database.

#### **QUESTION 2**

Whichstatement is FALSE about Oracle Data Safe?

- A. It supports only Autonomous Databases.
- B. It helps you assess the security of your cloud database configurations by analyzing database configurations.
- C. It helps you find and mask sensitive data in your database by inspecting the actual data in your database and its data dictionary.
- D. It evaluates user types, how users are authenticated, and the password policies assigned to each user.
- E. It helps you evaluate risks to data, assess user security, monitor useractivity, and address data security compliance requirements.

# VCE & PDF PassApply.com

# https://www.passapply.com/1z0-931-22.html

2024 Latest passapply 1Z0-931-22 PDF and VCE dumps Download

Correct Answer: E

## **QUESTION 3**

Which statement is correct with respect to required action to move Autonomous Database resources to a different compartment?

- A. Autonomous Exadata Infrastructure instances and Autonomous Container Databases have no dependent resources that move with them. Associated (non-dependent) resources remain in their current compartments.
- B. Moving an Autonomous Database instance does not include its automatic backups.
- C. You do not need to have sufficient access permissions on the compartment that the resource is being moved to.
- D. Moving the compartment of the Autonomous Database will also move the Autonomous Container Database and Autonomous Exadata Infrastructure.

Correct Answer: A

https://docs.oracle.com/en-us/iaas/Content/Database/Concepts/databaseoverview.htm#moveRes

### **QUESTION 4**

Which three tools can be used to monitor the usage and activities of Autonomous Database on Dedicated Infrastructure?

- A. RMAN
- B. Logs
- C. OCI Metrics
- D. Performance Hub
- E. Enterprise Manager Cloud Control

Correct Answer: CDE

## **QUESTION 5**

Which statement is true when you provision an Autonomous Database using the cloning method?

- A. After an Autonomous database is created using a clone, the network access option can be changed.
- B. A clone database source can be a running database instance.
- C. A clone database source can be from a point-in-time backup that is less than 2 hours old.
- D. When cloning an Autonomous Database, Oracle Machine Learning workspaces, projects, and notebooks of the source database are cloned to the new database.

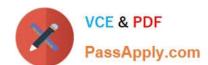

# https://www.passapply.com/1z0-931-22.html 2024 Latest passapply 1Z0-931-22 PDF and VCE dumps Download

Correct Answer: B

1Z0-931-22 PDF Dumps

1Z0-931-22 VCE Dumps

1Z0-931-22 Practice Test